## **Gestion d'adhésion avec Garradin**

[Garradin](https://garradin.eu/) est un logiciel de gestion d'adhérents et de bilan comptable pour une association (Voir [documentation Utilisateur\)](https://fossil.kd2.org/garradin/wiki?name=Documentation)

Il vous permet de gérer de nombreux aspects comme la gestion des adhérents, les cotisations, le suivi des activités, les rappels, les adhésions en ligne (mais sans paiement). Mais aussi pour les apects financiers, la comptabilité à double entrée, le suivi des recettes, dépenses, dettes, banques, bilan, résultat, rapport annuel…

Vous pouvez utiliser Garradin si ce module est présent dans votre Zourit, depuis votre page d'accueil. Il est aussi accessible depuis une adresse dédiée comme :

https:domainesanspoint.compta1.zourit.net/ (où **domainesanspoint** doit être remplacé par le nom de votre domaine zourit en remplaçant le . par "-" . Par exemple, si votre domaine est @monasso.fr, votre Garradin sera accessible depuis <https://monasso-fr.compta1.zourit.net/>'')

## **Gestion des adhérents**

- [Ajouter des adhérent·e·s](https://doc.zourit.net/doku.php?id=outils:gestionasso:ajouter_adherents)
- [Personnaliser la fiche adhérent](https://doc.zourit.net/doku.php?id=outils:gestionasso:personnaliser_fiche)
- [Configurer des catégories d'adhérent·e·s](https://doc.zourit.net/doku.php?id=outils:gestionasso:categories_adherents)
- [Gérer les cotisations](https://doc.zourit.net/doku.php?id=outils:gestionasso:gerer_cotisation)
- [Messages aux adhérent·e·s](https://doc.zourit.net/doku.php?id=outils:gestionasso:message_adherents)
- [Importer des adhérent·e·s](https://doc.zourit.net/doku.php?id=outils:gestionasso:import_adherents) (avec tableau ou formulaire en ligne)

## **Gestion de la comptabilité**

Si vous souhaitez contribuer à la documentation de cette partie que nous maitrisons moins, merci de nous contacter.

- [Saisie des opérations](https://doc.zourit.net/doku.php?id=outils:gestionasso:saisie_operations)
- [Suivi des opérations](https://doc.zourit.net/doku.php?id=outils:gestionasso:suivi_operations)
- [Banques et Caisses](https://doc.zourit.net/doku.php?id=outils:gestionasso:banques_et_caisses)
- [Catégories et comptes](https://doc.zourit.net/doku.php?id=outils:gestionasso:categories_comptes)
- [Exercices & projets](https://doc.zourit.net/doku.php?id=outils:gestionasso:exercices_projets)

## **Gestion du site public (wiki)**

- [Créer des pages](https://doc.zourit.net/doku.php?id=doc.zourit.net:doku.php&id=:outils:gestionasso:creer_pages)
- [Créer des rubriques](https://doc.zourit.net/doku.php?id=outils:gestionasso:wiki_creer_rubriques)
- [Déposer des documents](https://doc.zourit.net/doku.php?id=outils:gestionasso:wiki_deposer_doc)
- [Insérer des images](https://doc.zourit.net/doku.php?id=outils:gestionasso:wiki_inserer_images)
- [Edition avancée du site](https://doc.zourit.net/doku.php?id=outils:gestionasso:wiki_avancee)

From: <https://doc.zourit.net/>- **Doc, doc Zourit ?**

Permanent link: **<https://doc.zourit.net/doku.php?id=outils:gestionasso:accueil&rev=1603383010>**

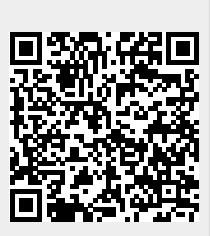

Last update: **2020/10/22 18:10**